## Model Selection R Club

Jacinta Kong

16/2/2022

The best model depends on your question/intention

- ▶ Find the best descriptor of your data? Regardless of predictors
- ▶ Test effect of a predictor on response? Or overall model variation?
- ▶ Cases when P values are inappropriate?

Underfitting is bad but adding more variables comes at a cost: overfitting.

Difference between dredging for significant predictors and making pre-determined comparisons for hypothesis testing. What is your hypothesis?

### Consider:

- ▶ Confounding variables
- ▶ Covariates
- ▶ Simpson's paradox

# Simpson's Paradox

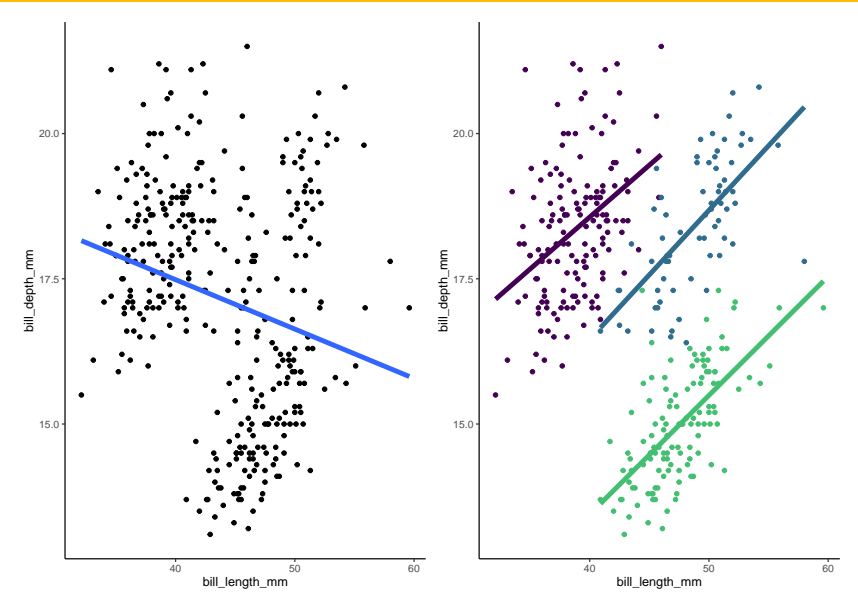

Figure 1: Reversal of correlation

### Philosophical basis of model selection

**Parsimony**: Explain the most variation in Y using the fewest terms (variables) possible

- $\blacktriangleright$  Trade-off precision, generality, realism
- $\blacktriangleright$  Not more parameters than observations
- $\blacktriangleright$  Cannot explain *all* variation

#### Full vs reduced models

Full:

$$
Y = \beta_0 + \beta_1 X_1 + \beta_2 X_2 + \beta_3 X_1 X_2 + \varepsilon
$$

Additive:

$$
Y = \beta_0 + \beta_1 X_1 + \beta_2 X_2 + \varepsilon
$$

Reduced:

$$
Y = \beta_0 + \beta_1 X_1 + \varepsilon
$$

One sample t-test on **additional effect of** *β* **coefficient** on Y

$$
\blacktriangleright \ \text{H0: effect} = 0
$$

 $\blacktriangleright$  H1: effect  $\neq 0$ 

If coefficient does not significantly explain more variation, drop it. Check summary.

### Non-significant interaction

Call:  $lm(formula = Height - Wr.Hnd * Sex, data = MASS::survey)$ Residuals: Min 1Q Median 3Q Max -17.285 -5.037 0.978 4.274 19.807 Coefficients: Estimate Std. Error t value Pr(>|t|) (Intercept) 147.4497 9.1625 16.093 <2e-16 \*\*\* Wr.Hnd 1.0385 0.5203 1.996 0.0473 \* SexMale -7.1567 12.2915 -0.582 0.5610 Wr.Hnd:SexMale 0.9020 0.6627 1.361 0.1750 --- Signif. codes: 0 '\*\*\*' 0.001 '\*\*' 0.01 '\*' 0.05 '.' 0.1 ' ' 1 Residual standard error: 6.973 on 203 degrees of freedom (30 observations deleted due to missingness) Multiple R-squared: 0.5107, Adjusted R-squared: 0.5035

F-statistic: 70.63 on 3 and 203 DF, p-value: < 2.2e-16

Analysis of Variance Table

Response: Height Df Sum Sq Mean Sq F value Pr(>F) Wr.Hnd 1 7298.7 7298.7 150.1286 < 2.2e-16 \*\*\* Sex 1 2912.4 2912.4 59.9052 4.604e-13 \*\*\* Wr.Hnd:Sex 1 90.1 90.1 1.8526 0.175 Residuals 203 9869.1 48.6 Signif. codes: 0 '\*\*\*' 0.001 '\*\*' 0.01 '\*' 0.05 '.' 0.1 ' ' 1 Call:  $lm(formula = Height - Wr.Hnd + Sex, data = MASS::survey)$ Residuals: Min 1Q Median 3Q Max -17.7479 -4.1830 0.7749 4.6665 21.9253 Coefficients: Estimate Std. Error t value Pr(>|t|) (Intercept) 137.6870 5.7131 24.100 < 2e-16 \*\*\* Wr.Hnd 1.5944 0.3229 4.937 1.64e-06 \*\*\* SexMale 9.4898 1.2287 7.724 5.00e-13 \*\*\* --- Signif. codes: 0 '\*\*\*' 0.001 '\*\*' 0.01 '\*' 0.05 '.' 0.1 ' ' 1 Residual standard error: 6.987 on 204 degrees of freedom

(30 observations deleted due to missingness) Multiple R-squared: 0.5062, Adjusted R-squared: 0.5014 F-statistic: 104.6 on 2 and 204 DF, p-value: < 2.2e-16

```
Analysis of Variance Table
```

```
Response: Height
          Df Sum Sq Mean Sq F value Pr(\geq F)Wr.Hnd 1 7298.7 7298.7 149.504 < 2.2e-16 ***
Sex 1 2912.4 2912.4 59.656 4.998e-13 ***
Residuals 204 9959.2 48.8
---
Signif. codes: 0 '***' 0.001 '**' 0.01 '*' 0.05 '.' 0.1 ' ' 1
```
Interactive model does not explain more varation than more parsimonious additive model

- ▶ SS of predictors does not change
- ▶ Variation added to residuals

### Additive model is more parsimonious

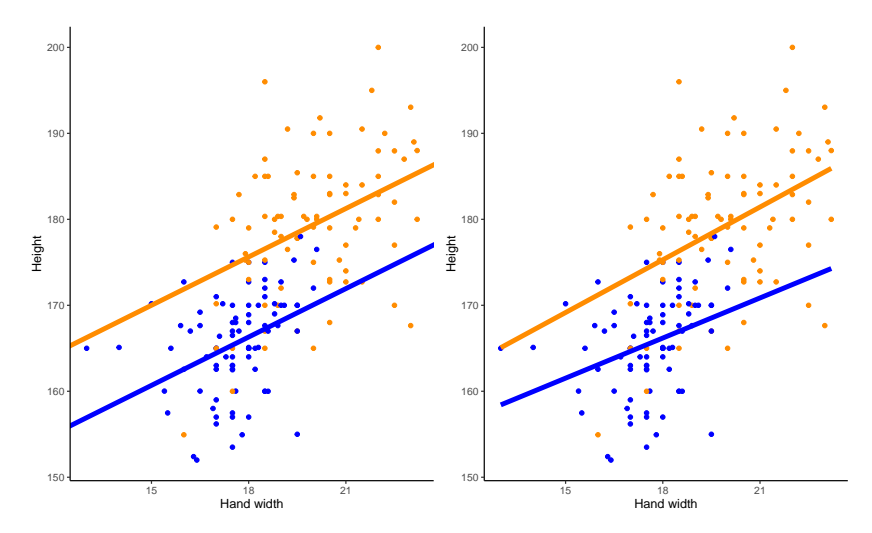

Figure 2: Additive (left) and interactive (right) model for hand span and height for male (orange) and female (blue) students

▶ More formal test of dropping variables

- ▶ Likelihood ratio test (Goodness of Fit)
- $\blacktriangleright$  e.g. with and without predictor

▶ Compare test statistics between two models

```
two pred \leq - \operatorname{lm}(Y - X1 + X2, \text{ data}) # Full model
one pred \leq lm(Y \sim X1, data) # Reduced model
anova(two pred, one pred, test = "Chisq")
```
H0: No difference between models - pick reduced model H1: Additional term explains significant variation - pick full model

```
mod_int <- lm(Height ~ Wr.Hnd * Sex, survey)
mod add \leq lm(Height \sim Wr.Hnd + Sex, survey)
anova(mod int, mod add, test = "Chisq")
```

```
Analysis of Variance Table
```

```
Model 1: Height ~ Wr. Hnd * Sex
Model 2: Height ~ Wr.Hnd + Sex
 Res.Df RSS Df Sum of Sq Pr(>Chi)
1 164 7266.6
2 165 7287.3 -1 -20.634 0.495
```
Same conclusion as before: Choose additive model. Can do the same thing for Height  $\sim$  Wr. Hnd vs Height  $\sim$  Wr. Hnd + Sex.

## The problem with model selection with P values

- ▶ Dropping variables solely based on P values is error prone in more complex models
	- $\triangleright$  e.g. Mixed effects model where estimating P values is uncertain
- ▶ Alternative to use information theoretic approach
	- $\blacktriangleright$  AIC/BIC
	- ▶ No P values, not hypothesis testing, no null model, models are not "rejected"
	- ▶ Allows model averaging take weighted average of estimated parameters from set of models

**Akaike's Information Criterion**: More formal quantification of model prediction error based on log-likelihood method of parameter estimation.

- ▶ Penalise for number of terms parsimony
	- $\triangleright$  Smaller AIC = better fit

**Bayesian Information Criterion**: Similar to AIC but stronger penalty for parameters

## Information theoretic approach for inferences

- ▶ Compare set of models fitted to same dataset rank equal candidate models
- ▶ Ideally models represent **alternative hypotheses**
- $\triangleright$  **AIC weights** = relative likelihood model is best model in set
	- ▶ Proportion: 0 to 1
	- $\blacktriangleright$  Higher value = better model

#### Practical considerations

- ▶ Cannot compare too many models at once spurious choice
- ▶ Influenced by small sample sizes (use second order AIC: AICc)
- ▶ "Best model"  $\neq$  true model
	- ▶ Depends on sample from true population

```
mod one \leq lm(Height \sim Wr.Hnd, survey)
model names <- c("mod int", "mod add", "mod one")
mod_AIC <- c(AIC(mod_int), # full model
             AIC(mod_add), # additive model
             AIC(mod_one)) # reduced model
mid weights <- MuMIn::Weights(mod AIC)
results1 \leq as.data.frame(cbind(model names, round(mod AIC ,3),
                                round(mid weights, 3)))
names(results1) <- c("Model", "AIC", "wi")
knitr::kable(results1)
```
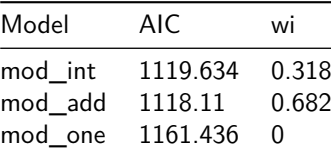

- ▶ Does AICc by default
- ▶ Sorted best to worst

Additive model is  $0.682/0.318 = 2.1$  times more likely to be the best model.

MuMIn::model.sel(mod\_int, mod\_add, mod\_one,  $rank = AIC$ )[, $c(-5)$ ]

```
Model selection table
      (Int) Sex Wr.Hnd Sex:Wr.Hnd df logLik AIC delta weight
mod add 132.5 + 1.876 4 -555.055 1118.1 0.00 0.682
mod int 138.2 + 1.555 + 5 -554.817 1119.6 1.52 0.318
mod one 109.0 3.378 3 -577.718 1161.4 43.33 0.000
Models ranked by AIC(x)
```
#### **Only use for exploratory analyses**

- ▶ Automatic model selection from a full model based on AIC
- $\blacktriangleright$  No *a priori* models/hypotheses
- ▶ Fixed effects only

Two ways for stepwise selection:

- 1. Forwards
	- ▶ Adding terms
- 2. Backwards
	- $\blacktriangleright$  Removing terms (e.g. above)

MASS::stepAIC or MuMIn::dredge

Does forward, backward or both. No missing data.

```
full_model \leq \text{lm}(Y \sim ., \text{data})# . fits all predictors without interactions
step_model <- stepAIC(full_model,
                         direction = "both",
                         trace = FALSE)summary(step_model)
```
For fully crossed model:  $lm(Y \sim (.)^2)$ , data)

11 predictor variables.

Height = 
$$
\beta_0 + \beta_1(\text{Sex}_{\text{Male}}) + \beta_2(\text{Wr.} \text{Hnd}) + \beta_3(\text{NW.} \text{Hnd}) +
$$
  
\n $\beta_4(\text{W.} \text{Hnd}_{\text{Right}}) + \beta_5(\text{Fold}_{\text{Neither}}) + \beta_6(\text{Fold}_{\text{R on L}}) + \beta_7(\text{Pulse}) +$   
\n $\beta_8(\text{Clap}_{\text{Neither}}) + \beta_9(\text{Clap}_{\text{Right}}) + \beta_{10}(\text{Exer}_{\text{None}}) + \beta_{11}(\text{Exer}_{\text{Some}}) +$   
\n $\beta_{12}(\text{Smoke}_{\text{Newer}}) + \beta_{13}(\text{Smoke}_{\text{Occas}}) + \beta_{14}(\text{Smoke}_{\text{Regul}}) + \beta_{15}(\text{M.} \text{I}_{\text{Metric}})$   
\n $\beta_{16}(\text{Age}) + \epsilon$  (1)

## Stepwise MASS::survey

Call:

 $lm(formula = Height ~ Sex + Wr.Hnd + NW.Hnd + Clap + Exer, data = survey$ 

Residuals:

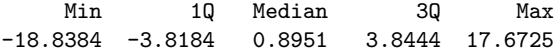

Coefficients:

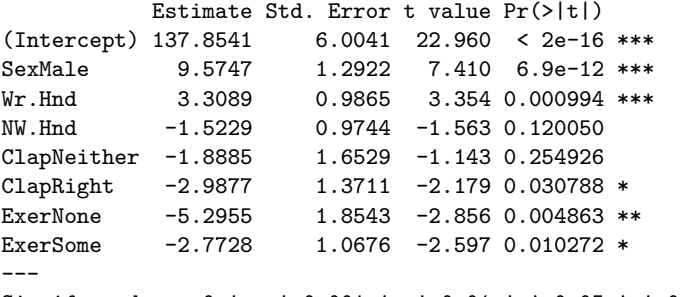

Signif. codes: 0 '\*\*\*' 0.001 '\*\*' 0.01 '\*' 0.05 '.' 0.1 ' ' 1

Residual standard error: 6.378 on 160 degrees of freedom  $M_{\odot}$  decide R-squared: 0.6074, Adjusted R-squared: 0.5999.

Height = 
$$
\beta_0 + \beta_1(\text{Sex}_{\text{Male}}) + \beta_2(\text{Wr.} \text{Hnd}) + \beta_3(\text{NW.} \text{Hnd}) +
$$
  
\n $\beta_4(\text{W.} \text{Hnd}_{\text{Right}}) + \beta_5(\text{Fold}_{\text{Neither}}) + \beta_6(\text{Fold}_{\text{R on L}}) + \beta_7(\text{Pulse}) +$   
\n $\beta_8(\text{Clap}_{\text{Neither}}) + \beta_9(\text{Clap}_{\text{Right}}) + \beta_{10}(\text{Exer}_{\text{None}}) + \beta_{11}(\text{Exer}_{\text{Some}}) +$   
\n $\beta_{12}(\text{Smoke}_{\text{Never}}) + \beta_{13}(\text{Smoke}_{\text{Occas}}) + \beta_{14}(\text{Smoke}_{\text{Regul}}) + \beta_{15}(\text{M.} \text{I}_{\text{Metric}})$   
\n $\beta_{16}(\text{Age}) + \epsilon$  (2)

Height = 
$$
\beta_0 + \beta_1(\text{Sex}_{\text{Male}}) + \beta_2(\text{Wr.} \text{Hnd}) + \beta_3(\text{NW.} \text{Hnd}) + \beta_4(\text{Clap}_{\text{Neither}}) + \beta_5(\text{Clap}_{\text{Right}}) + \beta_6(\text{Exer}_{\text{None}}) + \beta_7(\text{Exer}_{\text{Some}}) + \epsilon
$$

(3)

#### $\blacktriangleright$  Backwards

- $\triangleright$  Need to change how R handles missing values
- $\blacktriangleright$  Shows *all* possible combinations

```
options(na.action = "na.fail")
# change missing values behaviour
dd <- MuMIn::dredge(full_model)
summary(MuMIn::get.models(dd, 1)[[1]]) # get best model
```
# Dredging MASS::survey

Call:  $lm(formula = Height - Age + Exer + Sex + Wr.Hnd + 1, data = survey)$ 

Residuals:

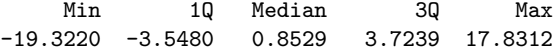

Coefficients:

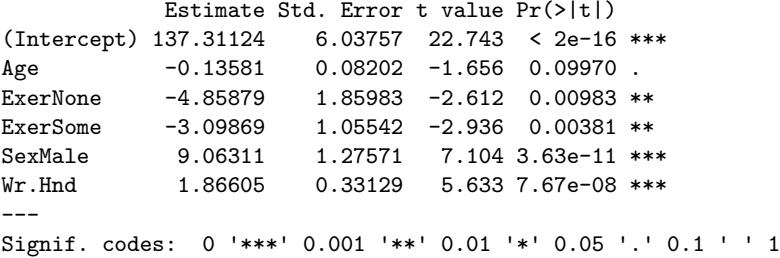

Residual standard error: 6.419 on 162 degrees of freedom Multiple R-squared: 0.597, Adjusted R-squared: 0.5846 F-statistic:  $48$  on 5 and 162 DF, p-value:  $< 2.2e-16$ 

Height = 
$$
\beta_0 + \beta_1(\text{Sex}_{\text{Male}}) + \beta_2(\text{Wr.} \text{Hnd}) + \beta_3(\text{NW.} \text{Hnd}) +
$$
  
\n $\beta_4(\text{W.} \text{Hnd}_{\text{Right}}) + \beta_5(\text{Fold}_{\text{Neither}}) + \beta_6(\text{Fold}_{\text{R on L}}) + \beta_7(\text{Pulse}) +$   
\n $\beta_8(\text{Clap}_{\text{Neither}}) + \beta_9(\text{Clap}_{\text{Right}}) + \beta_{10}(\text{Exer}_{\text{None}}) + \beta_{11}(\text{Exer}_{\text{Some}}) +$   
\n $\beta_{12}(\text{Smoke}_{\text{Never}}) + \beta_{13}(\text{Smoke}_{\text{Occas}}) + \beta_{14}(\text{Smoke}_{\text{Regul}}) + \beta_{15}(\text{M.} \text{I}_{\text{Metric}})$   
\n $\beta_{16}(\text{Age}) + \epsilon$  (4)

Height = 
$$
\beta_0 + \beta_1(Age) + \beta_2(Exer_{None}) + \beta_3(Exer_{Some}) +
$$
  
\n $\beta_4(Sex_{Male}) + \beta_5(Wr.Hnd) + \epsilon$  (5)

Automatic model selection (dredging) is risky from a modelling philosophy perspective

- $\blacktriangleright$  Not hypothesis driven
	- ▶ Ensure model is sensible and meaningful
	- ▶ Discarding biologically relevant variables?
- $\blacktriangleright$  Is the process justified?
	- ▶ Not an unbiased process P-value fishing?
	- $\blacktriangleright$  E.g. exploratory analyses

Chance of spurious "best" model - Think properly about data!

- ▶ Ridge or lasso regression weighted regressions
- ▶ Principle Component Analysis (PCA)
- ▶ Multivariate multiple regression ( $\geq 2$  response variables)